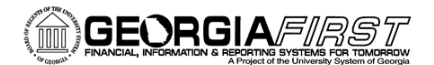

## Scheduled Batch Processes

Common Georgia*FIRST* business processes are scheduled to run automatically in batch jobs each weekday. The purpose of running automatic batch jobs is to save users from having to run individual processes each time they enter a transaction. For example, if you enter several vouchers throughout the day, instead of processing each voucher by running Matching, Budget Check, Doc Tolerance, and Voucher Post, you can wait for these processes to run automatically at 10:00 AM, 3:00 PM and 6:00 PM each weekday, thereby saving time and server space.

Scheduled batch jobs and individual processes included in each batch are listed in the following table.

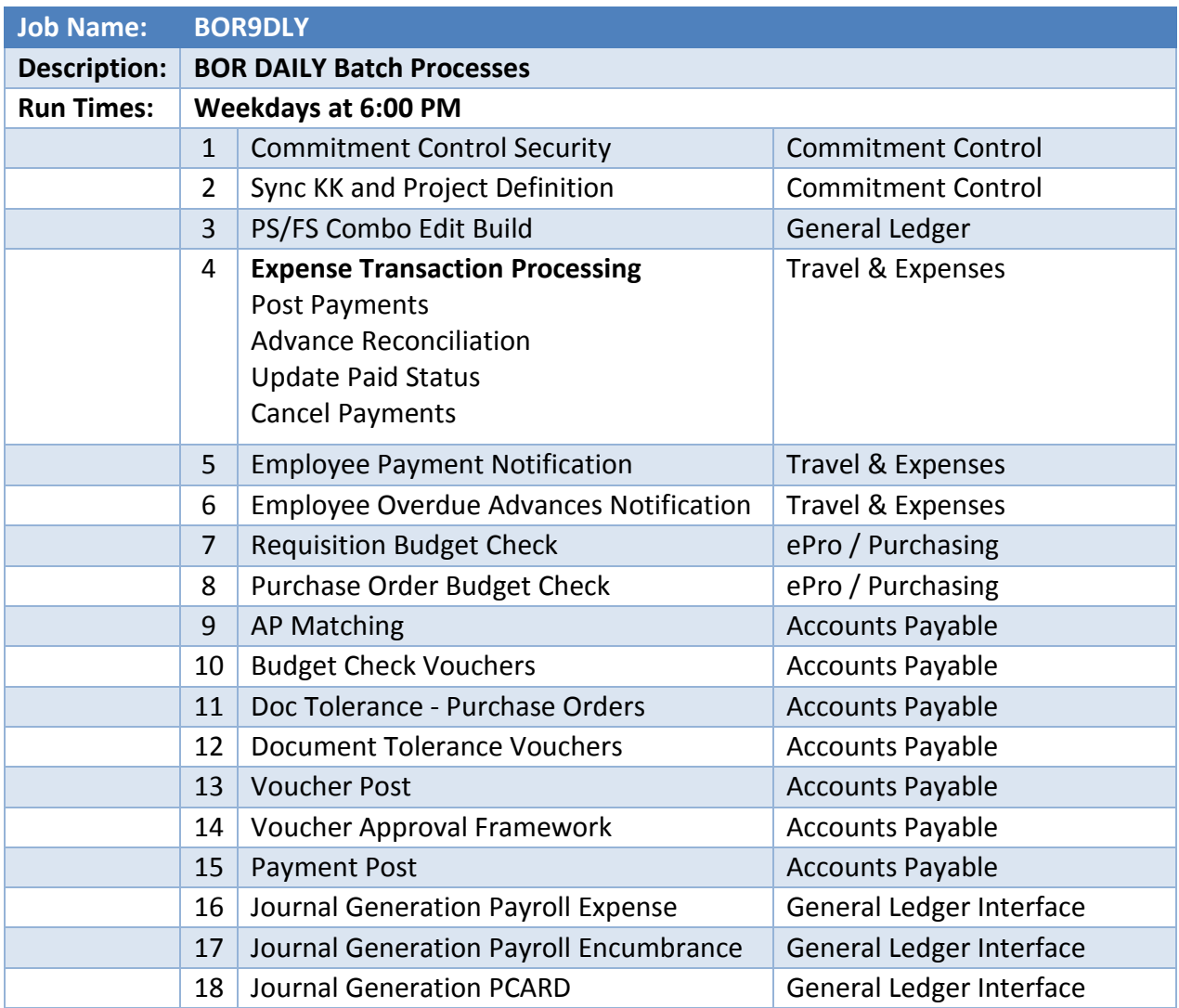

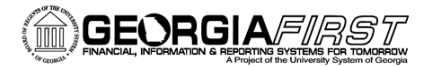

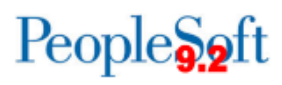

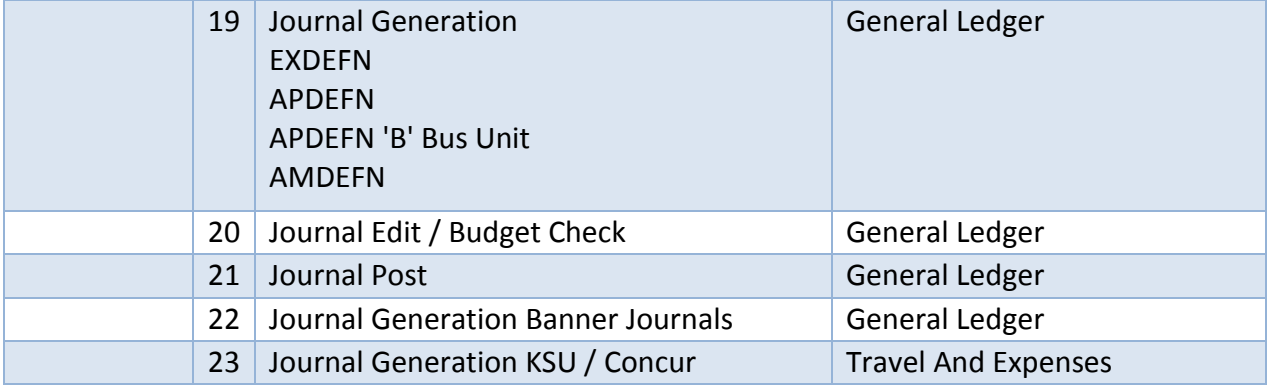

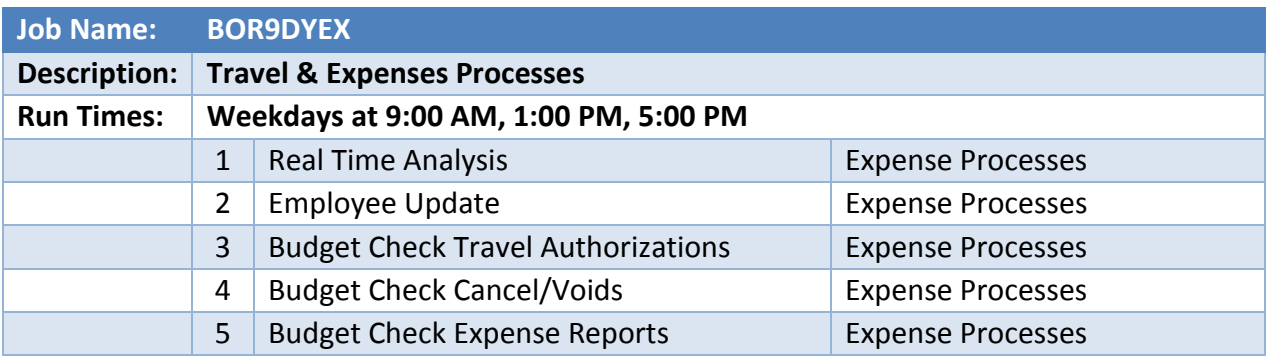

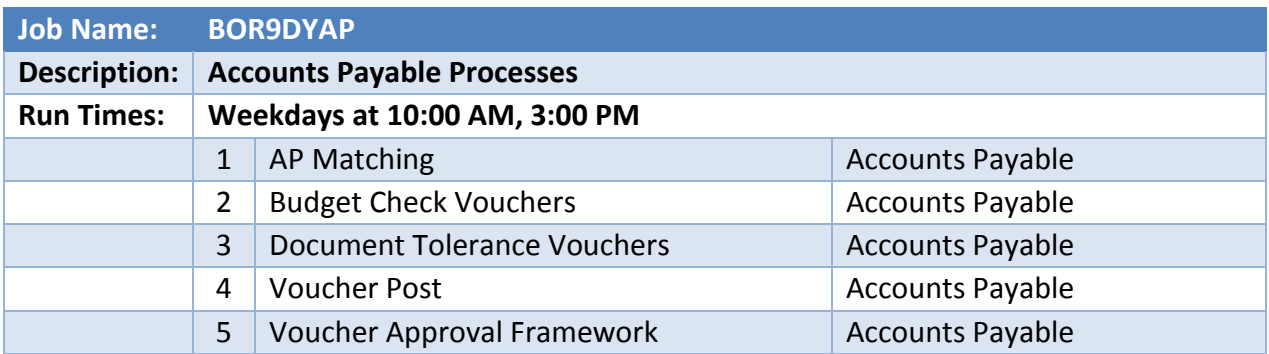

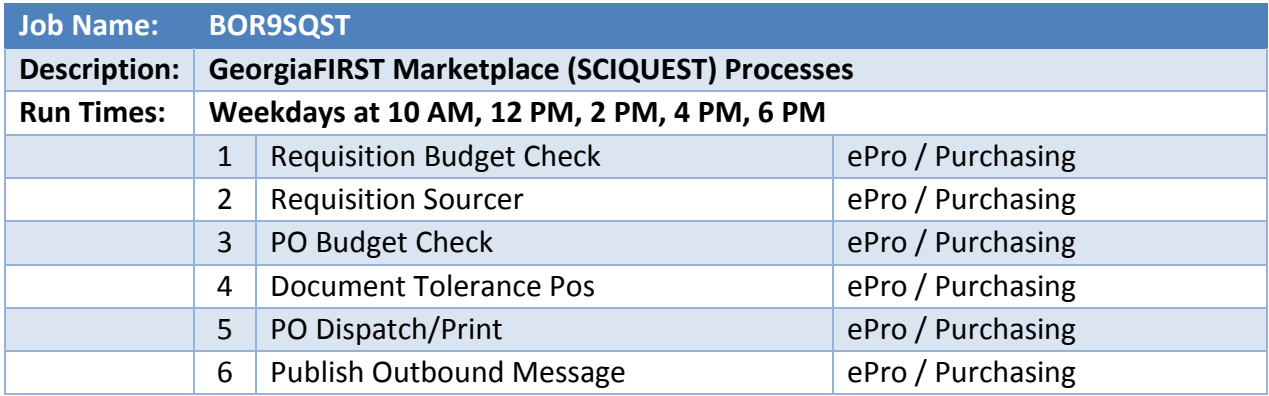

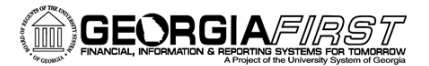

## People<sub>92</sub>ft

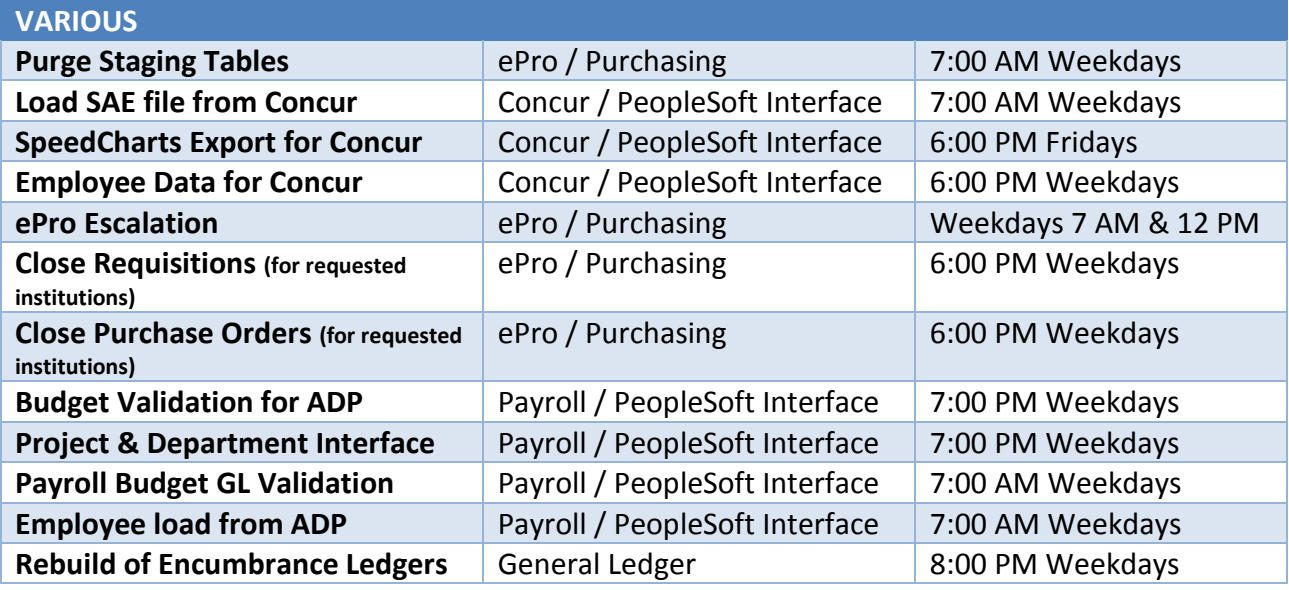